# KTL Stephen O'Malley et Peter Rehberg *The Pyre* 2013 Concert "tape" version 2014

**ircam EZE** Centre Pompidou

The setup and the execution of the electroacoustic part of this work requires a Computer Music Designer (Max expert).

# **Table of Contents**

<span id="page-1-0"></span>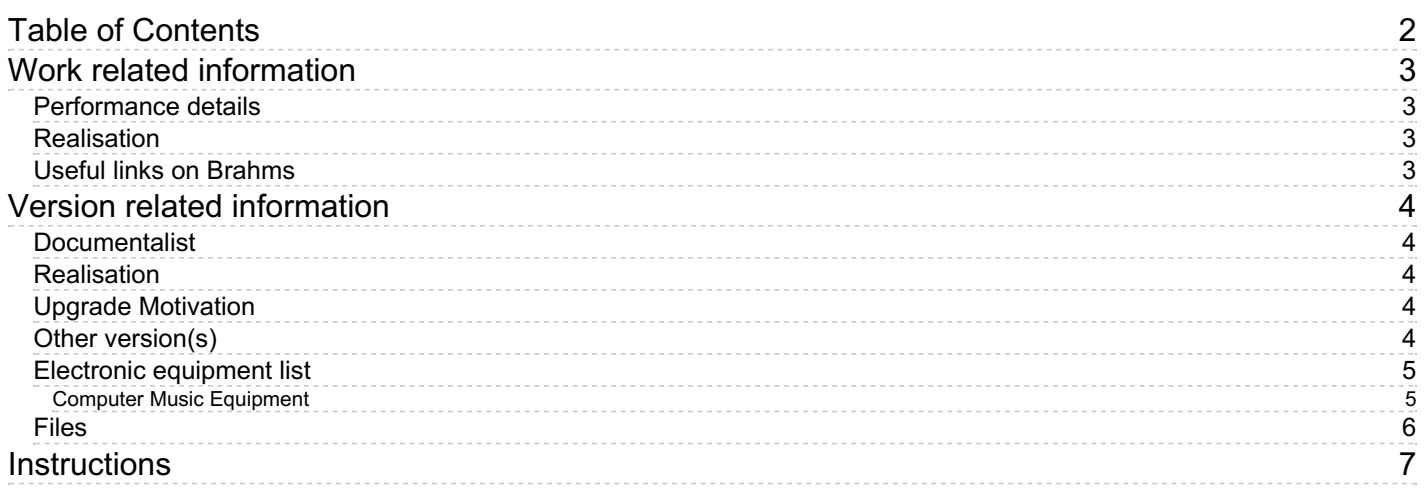

# <span id="page-2-0"></span>**Work related information**

## <span id="page-2-1"></span>**Performance details**

May 29, 2013, France, Paris, ManiFeste 2013, Centre Pompidou, Grande salle

## <span id="page-2-2"></span>**Realisation**

- Thomas Goepfer
- Manuel Poletti

## <span id="page-2-3"></span>**Useful links on Brahms**

- *The [Pyre](https://brahms.ircam.fr/en/works/work/34214/)* **play in three parts, conception, direction, choreography and set design by Gisèle Vienne (2013)**
- **KTL Stephen [O'Malley](https://brahms.ircam.fr/en/composers/composer/22007/) et Peter Rehberg**

# <span id="page-3-0"></span>**Version related information**

First performance Performance date: May 29, 2013 Documentation date: April 25, 2014 Version state: valid, validation date : May 3, 2018, update : May 6, 2021, 3:09 p.m.

#### <span id="page-3-1"></span>**Documentalist**

Manuel Poletti (Manuel.Poletti@ircam.fr)

You noticed a mistake in this documentation or you were really happy to use it? Send us feedback!

#### <span id="page-3-2"></span>**Realisation**

Version length: 1 h 10 mn

## <span id="page-3-3"></span>**Upgrade Motivation**

The Documentation file describes the live-electronics and spatialization used in The Pyre. The "Tape version" allows a sound engineer to play the entire musical material in the absence of one or both of the two musicians. The piece is played using Ableton Live and Max For Live.

The archive contains all sound files, Max For Live, Live and VST plugins files used to run the piece, and a detailed description of the Live set. The setup requires an authorized version of Live 9 Suite or later, with a Max For Live 6.1 or later extension properly installed.

#### <span id="page-3-4"></span>**Other version(s)**

KTL Stephen O'Malley et Peter Rehberg - The Pyre - The Pyre Mix [5.1/stereo](https://brahms.ircam.fr/sidney/work/800/) (April 28, 2014)

# <span id="page-4-0"></span>**Electronic equipment list**

#### <span id="page-4-1"></span>**Computer Music Equipment**

- 1 MacBook Pro *Apple Laptops* (Apple)
- 1 Live *Music Software* (Ableton) including Max For Live extension
- 1 Fireface 800 *Sound Board* (RME)
- 1 BCF 2000 *MIDI Mixer* (Behringer)

# <span id="page-5-0"></span>**Files**

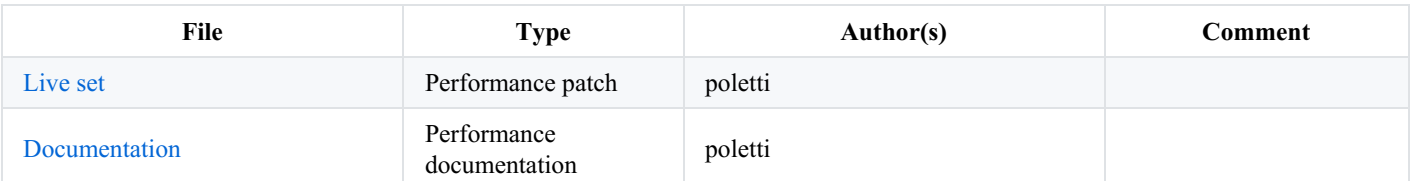

<span id="page-6-0"></span>**Audio setup**

Please see the technical rider

#### **Loudspeakers setup**

Please see the technical rider. Sound is diffused using 14 loudspeakers + subwoofers + 2 Fender Twin guitar amplifiers.

#### **MIDI setup**

Connect the BCF-2000 in USB to the laptop, or via MIDI using the Firface 800's MIDI input port.

#### **Software installation**

Requires one fully authorized copy of Ableton Live Suite 9 or later software with Max For Live 6.1 or later extension properly installed.

From the archive, copy the IrcamVerbStereo51.vst file (which can be found in the "To VST Plugins Folder" folder) into your machine's System/Library/Audio/Plug-Ins/VST folder (machine-admin password may be required).

#### **Patch presentation, Performance notes**

Please see the "The Pyre-Tape Version 2014.pdf" document

#### C IRCAM<sup>(cc)</sup> BY-NG-ND

This documentation is licensed under a Creative Commons [Attribution-NonCommercial-NoDerivatives](http://creativecommons.org/licenses/by-nc-nd/4.0/) 4.0 International License. Version documentation creation date: April 25, 2014, 10:57 a.m., update date: May 6, 2021, 3:09 p.m.